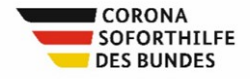

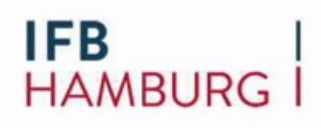

## ER<br>Ermittlung des Liquiditätsengpasses<br>Hamburger Corona Soforthilfe 2020 ONA<br>
DETERRET HERE HAMBURG |<br>Ermittlung des Liquiditätsengpasses<br>Hamburger Corona Soforthilfe 2020<br>
http://temp.comm.des | andes Hamburg ( Hamburge Corona Soforthilfe") Ermittlung des Liquiditätsengpasses<br>Hamburger Corona Soforthilfe 2020<br>Soforthilfeprogramm des Landes Hamburg ("Hamburger Corona Soforthilfe")<br>i. V. m. Bundesregelung Kleinbeihilfen 2020 **ing des Liquiditätsengpasses<br>Irger Corona Soforthilfe 2020**<br>Imm des Landes Hamburg ("Hamburger Corona Soforthilfe")<br>i. V. m. Bundesregelung Kleinbeihilfen 2020 Numittlung des Liquiditätsengpasses<br>Ausfüll- Corona Soforthilfe 2020<br>Merogramm des Landes Hamburg ("Hamburger Corona Soforthilfe")<br>Ausfüll- und Berechnungshilfe<br>Ausfüll- und Berechnungshilfe

**Hamburger Corona Soforthilfe 2020**<br>
Soforthilfe programm des Landes Hamburg ("Hamburger Corona Soforthilfe")<br>
i. V. m. Bundesregelung Keinbeihilfen 2020<br> **Ausfüll- und Berechnungshilfe**<br>
Diese Arbeitshilfe verwendet PDF-E Hamburger Corona Soforthilfe 2020<br>
Soforthilfeprogramm des Landes Hamburg ("Hamburger Corona Soforthilfe")<br>
i. V. m. Bundesregelung Kleinbeihilfen 2020<br>
Ausfüll- und Berechnungshilfe<br>
Diese Arbeitshilfe verwendet PDF-Einga Soforthilfeprogramm des Landes Hamburg ("Hamburger Corona Soforthilfe")<br>
i. V. m. Bundesregelung Kleinbeihilfen 2020<br> **Ausfüll- und Berechnung shilfe**<br>
Diese Arbeitshilfe verwendet PDF-Eingabefelder und Berechnungsfunktion Soforthilfeprogramm des Landes Hamburg ("Hamburger Corona Soforthilfe")<br>
i. V. m. Bundesregelung Kleinbeihilfen 2020<br> **Ausfüll- und Berechnungshilfe**<br>
Diese Arbeitshilfe verwendet PDF-Eingabefelder und Berechnungsfunktione rdes Landes Hamburg ("Hamburger Corona Soforthilfe")<br>m. Bundesregelung Kleinbeihilfen 2020<br>**||- UNCLACREADER READER READER READER READER READER READER PROPERTIES INCREDITED INCREDITED and the metaphore of PDF-Anwendung (z.** ilfeprogramm des Landes Hamburg ("Hamburger Corona Soforthilfe")<br>
i. V. m. Bundesregelung Kleinbeihilfen 2020<br> **Ausfüll- und Berechnungshilfe**<br>
Statific verwendet PDF-Eingabefelder und Berechnungsfunktionen. Da<br>
prince Fun i. V. m. Bundesregelung Kleinbeihilfen 2020<br> **Ausfüll- und Berechnungshilfe**<br>
theitshilfe verwendet PDF-Eingabefelder und Berechnungsfunktionen. Da<br>
owser diese Funktionen nicht unterstützen, öffnen und bearbeiten Sie dies

Seite 2<br>Hamburger Corona Soforthilfe – Ausfüll- und Berechnungshilfe<br>Allgemeine Informationen<br>Niese Ausfüll- und Berechnungshilfe unterstützt. Sie bei der Zusammenstellung Ihrer Seite 2<br> **Allgemeine Informationen<br>
Allgemeine Informationen<br>
Diese Ausfüll- und Berechnungshilfe unterstützt Sie bei der Zusammenstellung Ihre<br>
Angaben zur Ermittlung des tatsächlichen Liquiditätsengpasses für die Berechn** Seite 2<br> **Allgemeine Informationen**<br>
Diese Ausfüll- und Berechnungshilfe unterstützt Sie bei der Zusammenstellung Ihrer<br>
Angaben zur Ermittlung des tatsächlichen Liquiditätsengpasses für die Berechnung der<br>
tatsächlich not Seite 2<br> **Allgemeine Informationen**<br> **Allgemeine Informationen**<br>
Diese Ausfüll- und Berechnungshilfe<br>
Angaben zur Ermittlung des tatsächlichen Liquiditätsengpasses für die Berechnung der<br>
tatsächlich notwendigen Soforthilf Seite 2<br> **Allgemeine Informationen**<br>
Diese Ausfüll- und Berechnungshilfe unterstützt Sie bei der Zusammenstellung Ihrer<br>
Angaben zur Ermittlung des tatsächlichen Liquiditätsengpasses für die Berechnung der<br>
Araben zur Ermi Seite 2<br>
Mamburger Corona Soforthilfe – Ausfüll- und Berechnungshilfe<br> **Allgemeine Informationen**<br>
Diese Ausfüll- und Berechnungshilfe unterstützt Sie bei der Zusammenstellung Ihrer<br>
Angaben zur Ermittlung des tatsächliche **Allgemeine Informationen**<br>
Diese Ausfall- und Berechnungshife unterstützt Sie bei der Zusammenstellung Ihre Angaben zur Emittling des tanskabiliehen Liquiditätsengpasses für die Berechnung der<br>
tatsischilich notwendigen S Allgemeine Informationen<br>
Diese Ausfall- und Berechnungshilfe unterstützt Sie bei der Zusammenstellung Ihrer<br>
Angaben zur Ermittlung des tatsächlichen Liquiditätsengpasses für die Berechnung der<br>
tatsächlich notwendigen So

- 
- Hamburger Corona Soforthilfe Ausfüll- und Berechnungshilfe<br>
Informationen<br>
Susfull- und Berechnungshilfe unterstützt Sie bei der Zusammenstellung Ihrer<br>
Internationen Soforthilfe nach Ende des dreimonatigen Bewilligungsz Hamburger Corona Soforthilfe – Ausfüll- und Berechnungshilfe<br>
meine Informationen<br>
maturicula Berechnungshilfe unterstützt Sie bei der Zusammenstellung Ihrer<br>
matur Ermittlung des tatsächlichen Liquiditätsengpasses für die **Hamburger Corona Soforthilfe – Ausfüll- und Berechnungshilfe**<br>
In Suusfüll- und Berechnungshilfe unterstützt Sie bei der Zusammenstellung Ihrer<br>
In 2ur Ermittlung des tatsächlichen Liquiditätsengpasses für die Berechnung abschicken. **Hamburger Corona Soforthilfe – Ausfüll- und Berechnungshilfe**<br> **meine Informationen**<br>
Susfüll- und Berechnungshilfe unterstützt Sie bei der Zusammenstellung Ihrer<br>
In zur Ermittlung des tatsächlichen Liquiditätsengpasses Hamburger Corona Soforthilfe – Ausfüll- und Berechnungshilfe<br>
meine Informationen<br>
susfüll- und Berechnungshilfe unterstützt Sie bei der Zusammenstellung Ihrer<br>
ner zur Ermittlung des tatsächlichen Liquiditätsengpasses für Hamburger Corona Soforthilfe – Ausfüll- und Berechnungshilfe<br>
Ausfüll- und Berechnungshilfe<br>
Ausfüll- und Berechnungshilfe unterstützt Sie bei der Zusammenstellung Ihrer<br>
In zur Ermittlung des tatsächlichen Liquiditätsengp Hamburger Corona Soforthilfe – Ausfüll- und Berechnungshilfe<br>
meine Informationen<br>
usti<sup>c</sup>ill- und Berechnungshilfe unterstützt Sie bei der Zusammenstellung Ihrer<br>
matur Emittlung des tatsächlichen Liquiditätsengpasses für *Hamburger Corona Soforthilfe – Ausfüll- und Berechnungshiffe*<br>
Nusfüll- und Berechnungshiffe unterstützt Sie bei der Zusammenstellung Ihrer<br>
In zur Ermittlung des tatsächlichen Liquiditätsengpasses für die Berechnung der<br> iaben zur Emittlung des tatsächlichen Liquiditätsengpasses für die Berechnung der<br>
alle rale relevanten Sichlichen Liquiditätsengpass im Förderzeitraum ist der IFB Hamburg digital zu<br>
- Der tatsächliche Liquiditätsengpass is geht, zeigt Ihnen unser Erklär-Video.<br>Der tatsächliche Liquiditätsengpass im Förderzeitraum ist der IFB Hamburg digital zu<br>melden.<br>Hierzu erhalten Sie per E-Mail oder gegebenenfalls per Post den Link zum<br>eAntragsportal
- 
- 
- 

- 
- 

• Der tatsächliche Liquiditätsengpass im Förderzeitraum ist der IFB Hamburg digital zu<br>
melden.<br>
• Hierzu erhalten Sie per E-Mail oder gegebenenfalls per Post den Link zum<br>
• Alicaru erhatten sportati und können darüber d abschicken.<br>
Die im Rückmeldeformular einzutragenden Werte können Sie über die<br>
Dierechnungshilfe in diesem Dokument berechnen (siehe "4. Einnahmen und<br>
Ausgaben im Förderzeitraum").<br>
Obertragen Sie im Anschluss die in der • Die im Rückmeldeformular einzutragenden Werte können Sie über die<br>
Berechnungshilffe in diesem Dokument berechnen (siehe "4. Einnahmen und<br>
Ausgaben im Förderzeitraum").<br>
• Übertragen Sie im Anschluss die in der Berechn Berechnungshilfe in diesem Dokument berechnen (siehe "4. Einnahmen und<br>
Ausgaben im Förderzeitraum").<br>
Clochtragen Sie im Anschluss die in der Berechnungshilfe berechneten Werte aus den<br>
grün unterlegten Feldern in das Rüc Ausgaben im Forderzeitraum<br>
Chertragen Sie im Anschluss die in der Berechnungshilfe berechneten Werte aus den<br>
orbitterlegten Feldern in das Rückvehldeformular.<br>
Das Rückwehldeformular berechnet daraus automatisch Ihren ta • Ubertragen Sie im Anschluss die in der Berechnungshillte berechneten Werte aus den<br>
• grün unterlegten Feldern in das Rückmeldeformular.<br>
• Das Rückmeldeformular berechnet daraus automatisch Ihren tatsächlichen<br>
Liquidi erun unterlegten Feldern in das Ruckmeldeformular.<br>
Das Rückmeldeformular berechnet daraus automatisch Ihren tatsächlichen<br>
Liquiditätsengpass im Förderzeitraum.<br>
Detaillierte Informationen dazu sind hier abrufbar. Folgend

Seite 3 Mamburger Corona Soforthilfe – Ausfüll- und Berechnungshilfe<br>Ermittlung des Liquiditätsengpasses<br>Der Liquiditätsengpass wird auf Basis von zahlungswirksamen Vorgängen (Finzahlungen Seite 3<br> **Hamburger Corona Soforthilfe – Ausfüll- und Berechnungs<br>
2. Ermittlung des Liquiditätsengpasses<br>
Der Liquiditätsengpass wird auf Basis von zahlungswirksamen Vorgängen (Einzahlunge<br>
Auszahlungen) in einem Zeitraum** Seite 3<br>
Mamburger Corona Soforthilfe – Ausfüll- und Berechnungshilfe<br>
2. Ermittlung des Liquiditätsengpasses<br>
Der Liquiditätsengpass wird auf Basis von zahlungswirksamen Vorgängen (Einzahlungen,<br>
Auszahlungen) in einem Ze Seite 3<br>
Hamburger Corona Soforthilfe – Ausfüll- und Berechnungshilfe<br>
2. Ermittlung des Liquiditätsengpasses<br>
Der Liquiditätsengpasses<br>
Auszahlungen) in einem Zeitraum von 3 Monaten berechnet. Zu berücksichtigen sind also Seite 3<br>
Mamburger Corona Soforthilfe – Ausfüll- und Berechnungshilfe<br>
2. Ermittlung des Liquiditätsengpasses<br>
Der Liquiditätsengpass wird auf Basis von zahlungswirksamen Vorgängen (Einzahlungen,<br>Auszahlungen) in einem Zei Seite 3<br> **Hamburger Corona Soforthilfe – Ausfüll- und Berechnungshilfe**<br>
2. Ermitt $\text{Lung}$  des Liquiditätsengpasses<br>
Der Liquiditätsengpass wird auf Basis von zahlungswirksamen Vorgängen (Einzahlungen,<br>
Auszahlungen) in ei Seite 3<br>
Mamburger Corona Soforthilfe – Ausfüll- und Berechnungshilfe<br>
2. Ermittlung des Liquiditätsengpasses<br>
Der Liquiditätsengpass wird auf Basis von zahlungswirksamen Vorgängen (Einzahlungen)<br>
Auszahlungen) in einem Ze Seite 3<br>
Antrague of Coreans Soforthilfe - Ausfull- und Berechnungshiffe<br>
2. Ermittiung des Liquiditätsengpasses<br>
Der Liquiditätsengpass wird auf Basis von zahlungswirksamen Vorgängen (Einzahlungen,<br>
Auszahlungen) in einem

Seite 3 **Hamburger Corons Soforthilfo – Ausfüll- und Berechnungshilfe**<br>
2. Ermitttlung des Liquiditätsengpasses<br>
Der Liquiditätsengpass wird auf Basis von zahlungswirksamen Vorgängen (Einzahlungen,<br>
Auszahlungen) in einem Seite 3<br>
Seite 3<br>
Emmittlung des Liquiditätsengpasses<br>
Der Liquiditätsengpass wird auf Basis von zahlungswirksamen Vorgängen (Einzahlungen,<br>
Auszahlungen) in einem Zeitraum von 3 Monaten berechnet. Zu berücksichtigen sind Seile 3<br> **Ampturger Corona Soforthilfe – Ausfüll- und Berechnungshiffe**<br>
2. Ermittilung des Liquiditätsengpasses<br>
Der Liquiditätsengpass wird auf Basis von zahlungswirksamen Vorgängen (Einzahlungen,<br>
Auszahlungen) in einem Seite 3<br>
Mamburger Corona Soforthilfe – Ausfüll- und Berechnungshi<br>
2. Ermittlung des Liquiditätsengpasses<br>
Der Liquiditätsengpass wird auf Basis von zahlungswirksamen Vorgängen (Einzahlungen,<br>
Auszahlungen) in einem Zeitr Seite 3<br>
Ermittlung des Liquiditätsengpasses<br>
Der Liquiditätsengpass wird auf Basis von zahlungswirksamen Vorgängen (Einzahlungen,<br>
Auszahlungen) in einem Zeitraum von 3 Monaten berechnet. Zu berücksichigen sind also<br>
die 2. Ermittlung des Liquiditätsengpasses<br>
Der Liquiditätsengpass wird auf Basis von zahlungswirksamen Vorgän<br>
Auszahlungen) in einem Zeitraum von 3 Monaten berechnet. Zu berücc<br>
die Bruttobeträge. Rein buchhalterische Vorgän Der Liquiditätsengpass wird auf Basis von zahlungswirksamen Vorgängen (Einzahlungen,<br>Auszahlungen) in einem Zeitraum von 3 Monaten berechnet. Zu berücksichligen sind also<br>die Bruttobelräge. Rein buchhalterische Vorgänge, d Der Liquiditäten (mannet and Beräss for a zameligen wird and the Brutchelm of Managen (einzanlungen, the die Brutchelm and die Brutchelm zaltaum von 3 Monaten berechnet. Zu berücksichtigien sind also<br>
die Brutcheträge. Rei Auszanlungen) in einem Zeilratum von 3 wondate beechnet. Zu berucksichtingen sind<br>als Bruttobelräge. Rein buchhalterische Vorgänge, die in dem Zeilrarum nicht<br>zahlungswirksam werden, werden nich berücksichtigt.<br>Während im iswissiam weiven mer ten incrime in the luckesteringual and the match particular and dim Rahmen des Erstantrages der Liquiditätsengpass auf Basis der Schätzung des<br>telense basierle, werden nun im Rahmen des Rickemeldeverfa m mammen des Ensamisages der Liquidiatiserigipass aur bassis der Schatzung des Etellers basis en Schatzung der<br>tellers basiserte, werden nun im Rahmen des Rückmeldeverfahrens die talsächlich<br>lenen Einnahmen und Ausgaben im reien Enimannen und Ausgaben im Forderzeuraum adgenegt.<br>Sie bitte daher Inter kitaschich entstandenen Einnahmen und Ausgaben in diesem<br>ach bestem Wissen und Gewissen an und dokumentieren Sie die Ermittlung auf n<br>ziehbare W Sie bitte daher Ihre tatsächlich entstandenen Einnahmen und Ausgaben in diesem<br>ach bestem Wissen und Gewissen an und dokumentieren Sie die Ermittlung auf n<br>aciehbare Weise für Ihre internen Unterlagen. Beachten Sie auch bi Sie blue daren me laaskalment entsalanderen Eumaniment und Ausgabein in dustriction<br>ach bestem Wissen und Gewissen an und dokumentieren Sie die Emiliting auf n<br>ach bestem Wissen und Gewissen an und dokumentieren Sie auch b

berechnet.

exellation waxel and the litteration. Beachten Sie auch bittle hier die and the litteration of the litteration of the methanon dietary of the methanon sells and the methanon of the methanon sells charge the methanon of the Exampler or the streament metallical charges in Basis Ihrer Angaben im eAntragsp<br>in Hinweise zur Soforthilfe.<br>Builditätsengpass wird dann automatisch auf Basis Ihrer Angaben im eAntragsp<br>et.<br>anentnahme<br>tic.<br>anglischafter v Framenco Eur concranno.<br>Beilschafter von Personengesellschaften sowie Einzelunternehmer mit Mitarbeitern ist<br>Det Solomber Solomon Personengesellschaften sowie Einzelunternehmer mit Mitarbeitern ist<br>Dicksichtigung von getät uiditätsengpass wird dann automatisch auf Basis Ihrer Angaben im eAntragspet.<br>
Sellschafter von Personengesellschaften sowie Einzelunternehmer mit Mitarbe<br>
Coksichtigung von getätigten Eigenentnahmen (sog. Fiktiver Unterne

- 
- 
- $\bullet$
- $\bullet$
- $\bullet$

Seite 4 Hamburger Corona Soforthilfe – Ausfüll- und Berechnungshilfe Seite 4<br>Hamburger Corona Soforthilfe – Ausfüll- und Berechnungshilfe<br>4. Einnahmen und Ausgaben im Förderzeitraum<br>Die Berechnungshilfe unterstützt Sie dabei, die im Rückmeldeformular angefragten<br>Informationen zu berechnen. Seite 4 Hamburger Corona Soforthilfe – Ausfüll- und Berechnungshilfe<br>1. Einnahmen und Ausgaben im Förderzeitraum<br>Die Berechnungshilfe unterstützt Sie dabei, die im Rückmeldeformular angefragten<br>Informationen zu berechnen. Seite 4 Hamburger Corona Soforthilfe – Ausfüll- und Berechnungshilfe<br>I. Einnahmen und Ausgaben im Förderzeitraum<br>Die Berechnungshilfe unterstützt Sie dabei, die im Rückmeldeformular angefragten<br>Informationen zu berechnen. Seite 4 **Hamburger Corona Soforthilfe – Ausfüll- und Berechnungsl<br>
1. Einnahmen und Ausgaben im Förderzeitraum<br>
Die Berechnungshilfe unterstützt Sie dabei, die im Rückmeldeformular angefragten<br>
Informationen zu berechnen.** Hamburger Corona Soforthilfe – Ausfüll- und Berechnungshilfe<br>Den im Förderzeitraum<br>Izt Sie dabei, die im Rückmeldeformular angefragten<br>Bie ist nicht verpflichtend zu verwenden und die aufgeführten<br>Berechnungshilfe Liquidit Seite 4<br>
Die Berechnungshilfe unterstützt Sie dabei, die im Rückmeldeformular angefragten<br>
Die Berechnungshilfe unterstützt Sie dabei, die im Rückmeldeformular angefragten<br>
Informationen zu berechnen. Sie ist nicht verpfli Seite 4<br> **Absolute Correct Correct Correct Correct Correct Correct Correct Correct Correct Correct Correct Correct Correct Correct Correct Correct Correct Correct Correct Correct Correct Correct Correct Correct Correct Cor** Seite 4<br>
Einnahmen und Ausgaben im Förderzeitraum<br>
Die Berechnungshilfe unterstützt Sie dabei, die im Rückmeldeformular angefragten<br>
mformationen zu berechnen. Sie ist nicht verpflichtend zu verwenden und die aufgeführten<br>

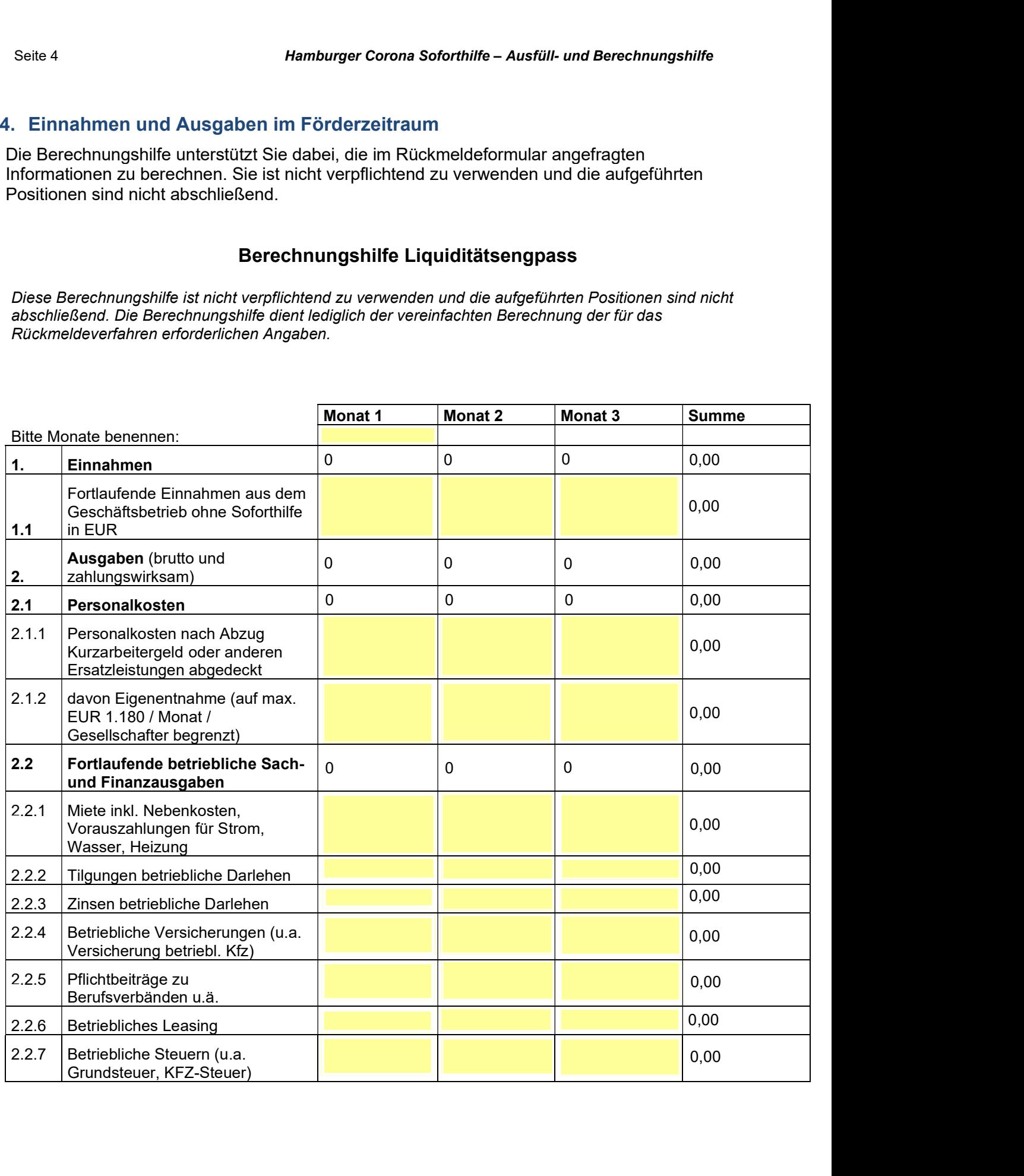

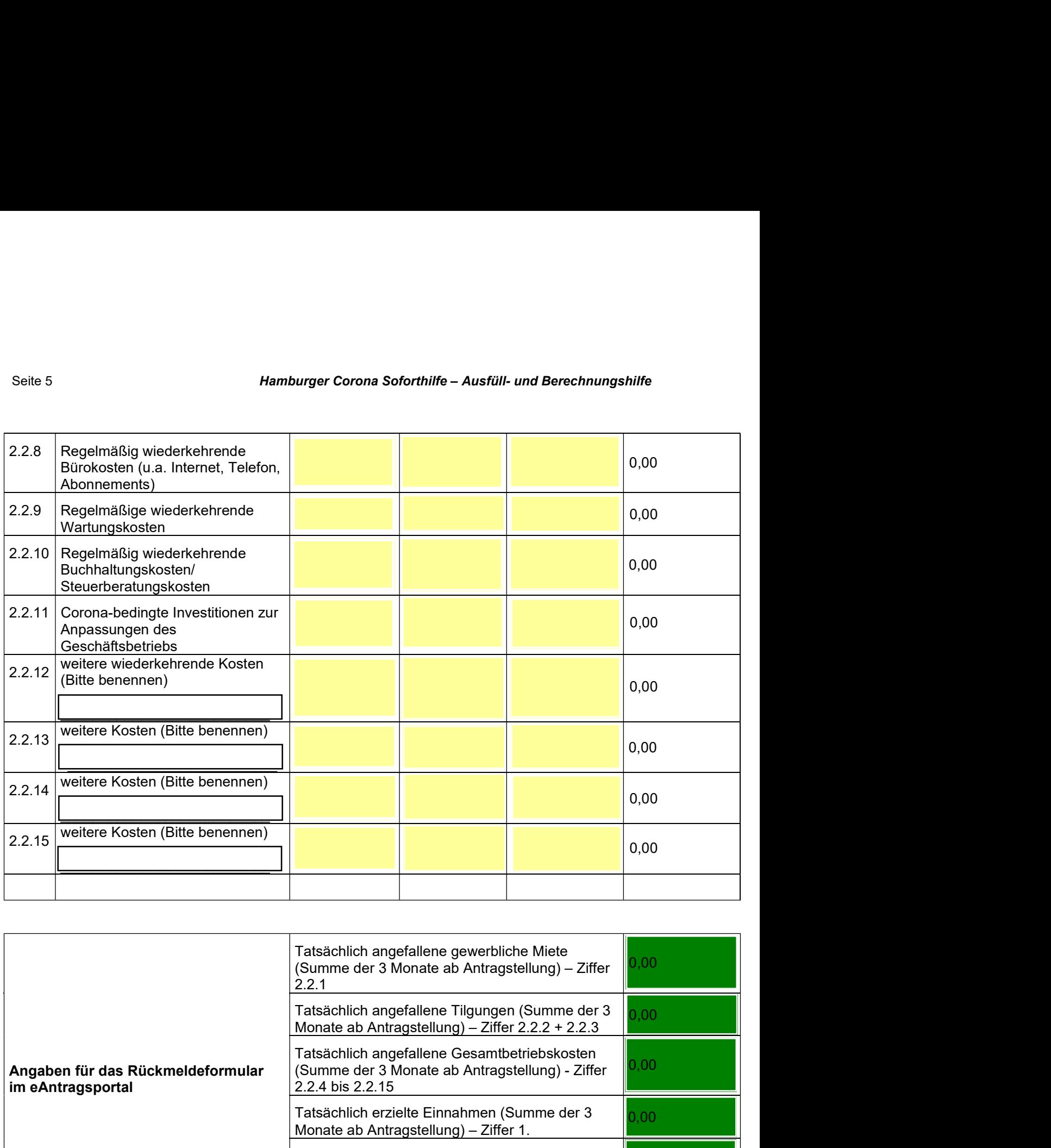

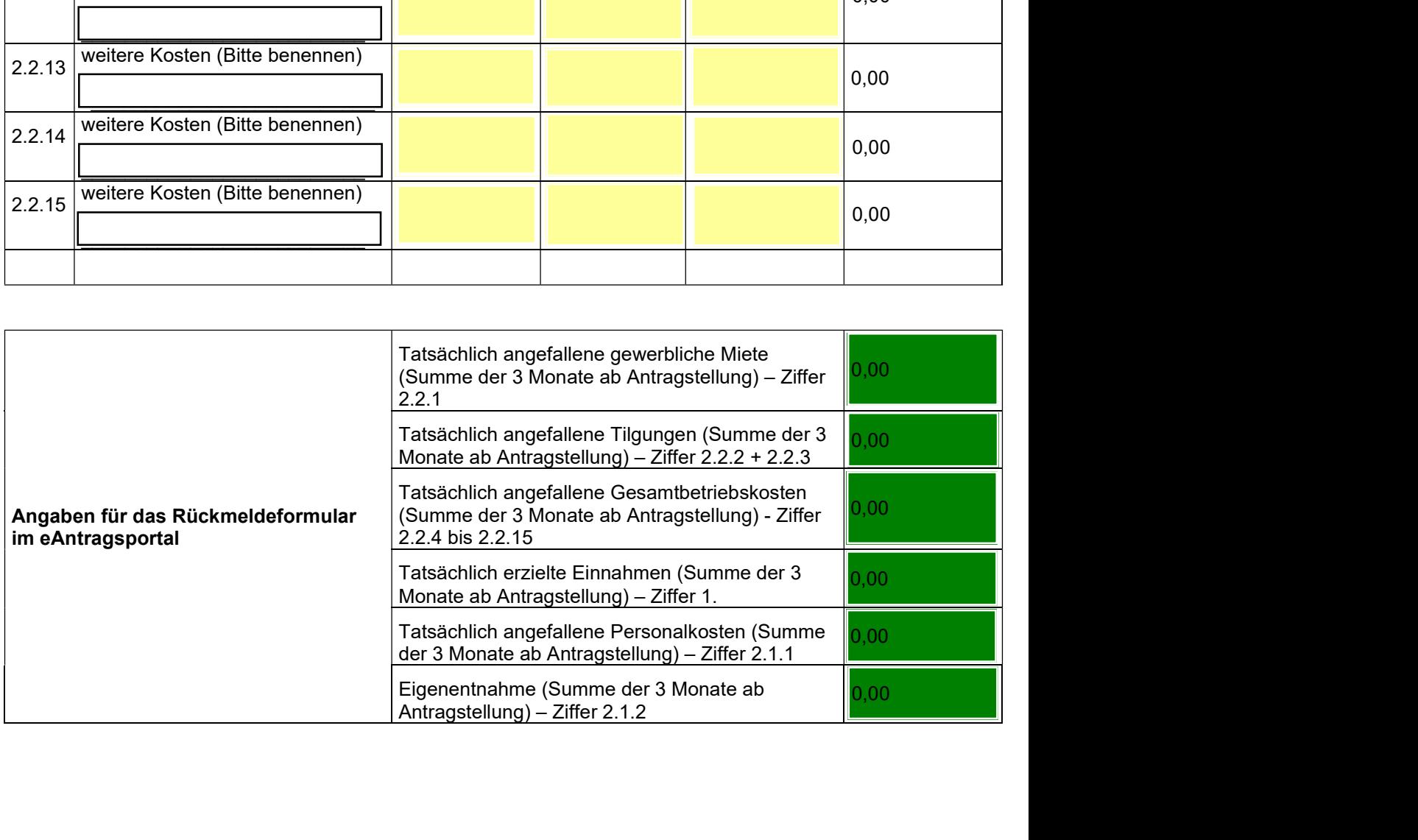

- Seite 6<br>Hamburger Corona Soforthilfe Ausfüll- und Berechnungshilfe<br>- Künstliche, willkürliche Verschiebungen von Auszahlungen in den Förderzeitraum<br>- Künstliche, willkürliche Verschiebungen von Auszahlungen in den Förder Seite 6<br> **Allgemeine Hinweise:**<br> **Allgemeine Hinweise:**<br> **Allgemeine Hinweise:**<br> **Allgemeine Hinweise:**<br> **Allgemeine Hinweise:**<br> **Allgemeine Hinweise:**<br> **Allgemeine Hinweise:**<br> **Allgemeine Hinweise:**<br> **Allers Weigen Allgem** 
	- Hamburger Corona Soforthilfe Ausfüll- und Berechnungshilfe<br>eine Hinweise:<br>Künstliche, willkürliche Verschiebungen von Auszahlungen in den Förderzeitraum<br>hinein sowie von Einzahlungen aus dem Förderzeitraum hinaus, sind n hine Hinweise:<br>hine Hinweise:<br>Künstliche, willkürliche Verschiebungen von Auszahlungen in den Förderzeitraum<br>hinein sowie von Einzahlungen aus dem Förderzeitraum hinaus, sind nicht zulässig.<br>Jahresbeiträge, die zum Teil ei Hamburger Corona Soforthilfe – Ausfüll- und Berechnungshilfe<br>eine Hinweise:<br>Künstliche, willkürliche Verschiebungen von Auszahlungen in den Förderzeitraum<br>hinein sowie von Einzahlungen aus dem Förderzeitraum hinaus, sind n Hamburger Corona Soforthilfe – Ausfüll- und Berechnungshilfe<br>
	eine Hinweise:<br>
	Künstliche, willkürliche Verschiebungen von Auszahlungen in den Förderzeitraum<br>
	Künstliche, willkürliche Verschiebungen aus dem Förderzeitraum h Hamburger Corona Soforthilfe – Ausfüll- und Berechnungshilfe<br>eine Hinweise:<br>Künstliche, willkürliche Verschiebungen von Auszahlungen in den Förderzeitraum<br>Inherebeiträge, de zum Teil eine Leistungserbringung außerhalb des<br> Hamburger Corona Soforthilfe – Ausfüll- und Berechnungshilfe<br>
	eine Hinweise:<br>
	Künstliche, willkürliche Verschiebungen von Auszahlungen in den Förderzeitraum<br>
	Kinein sowie von Einzahlungen aus dem Förderzeitraum hinaus, sin
	-
	-

Seite 6<br> **Example 19. Formular Seite Community of the Community Seite Community and Seiter Community Constantine in thine in some thing with the interpretation in the sum Teil eine Leistungserbringung außerhand Förderzeitr** Seite 6<br> **Example English (Example Formalistic Properties)**<br> **Allgemeine Hinweise:**<br> **Constant Constant Description** and some Forderzeitraum hinens some income in<br>
the some Transmitting end and the Leistungserbiring außerh Selte 6<br>
Allgemeine Hinweise:<br>
Allgemeine Hinweise:<br>
Chantlehe, willkülriche Verschiebungen von Auszahlungen in den Förderzeitraum<br>
hinein sowie von Einzahlungen aus dem Förderzeitraum hinaus, sind nicht zulässig.<br>
Jahresb Seite 6<br>
Magnenine Hinweise:<br>
Allgemeine Hinweise:<br>
• Künstliche, willkürliche Verschiebungen von Auszahlungen in den Förderzeitraum<br>
hinein sowie von Einzahlungen aus dem Förderzeitraum hinaus, sihd nicht zulässig.<br>
• Jah Seite 6<br>
Seite 6<br>
Allgemeine Hinweise:<br>
• Künstliche, willkürliche Verschiebungen von Auszahlungen in den Förderzeitraum<br>
• Innen sowe von Enizahlungen aus dem Förderzeitraum innaus, sind nicht zulässig.<br>
• Jahresbeitrage, sene om the member of the member of the member of the member of the member of the member of the member of the member of the member of the member of the member of the member of the member of the member of the member of the Allgemeine Hinweise:<br>
• Künstliche, willkürliche Verschiebungen von Auszahlungen in den Förderzeitraum<br>
hinein sowie von Einzahlungen aus dem Förderzeitraum hinaus, sind nicht zulässig.<br>
• Jahresbeiträge, die zum Teil eine Allgemeine Hinweise:<br>
• Künstliche, willkürliche Verschiebungen von Auszahlungen in den Förderzeitraum<br>
hinein sowie von Einzahlungen aus dem Förderzeitraum hinaus, sind nicht zulässig.<br>
• Jahresbeiträge, die zum Teil eine • Künstliche, willkürliche Verschiebungen von Auszahlungen in den Förderzeitraum<br>
hinein sowie von Einzahlungen aus dem Förderzeitraum hinaus, sind nicht zulässig.<br>
• Jahresbeiträge, die zum Teil eine Leistungserbringung a Fransmark, winding versionen and em Förderzeitraum himaus, sind nicht zulässig.<br>
• Jahresbeiträge, die zum Teil eine Leistungserbringung außerhalb des<br>
• Förderzeitraums beteffen, dürfen zeitanteilig für diejenigen Monate Leistungserbringung angesetzt werden, die im Förderzeitraum liegen.<br>
Leistungserbringung angesetzt werden, die im Förderzeitraum liegen.<br>
• Privates Vermögen und private Kreditlinien bleiben dabei vollständig außer Be<br>
• A Rückmelde-Formular<br>
2.1 Deginn des Rückmeldeformulars bitten wir Sie die Sektion "1. Angaben zum<br>
Intragsteller" auszufüllen. Dort wählen Sie bitte insbesondere aus, ob Sie Solo-<br>
Gebiständiger oder Unternehmer sind. Ansch

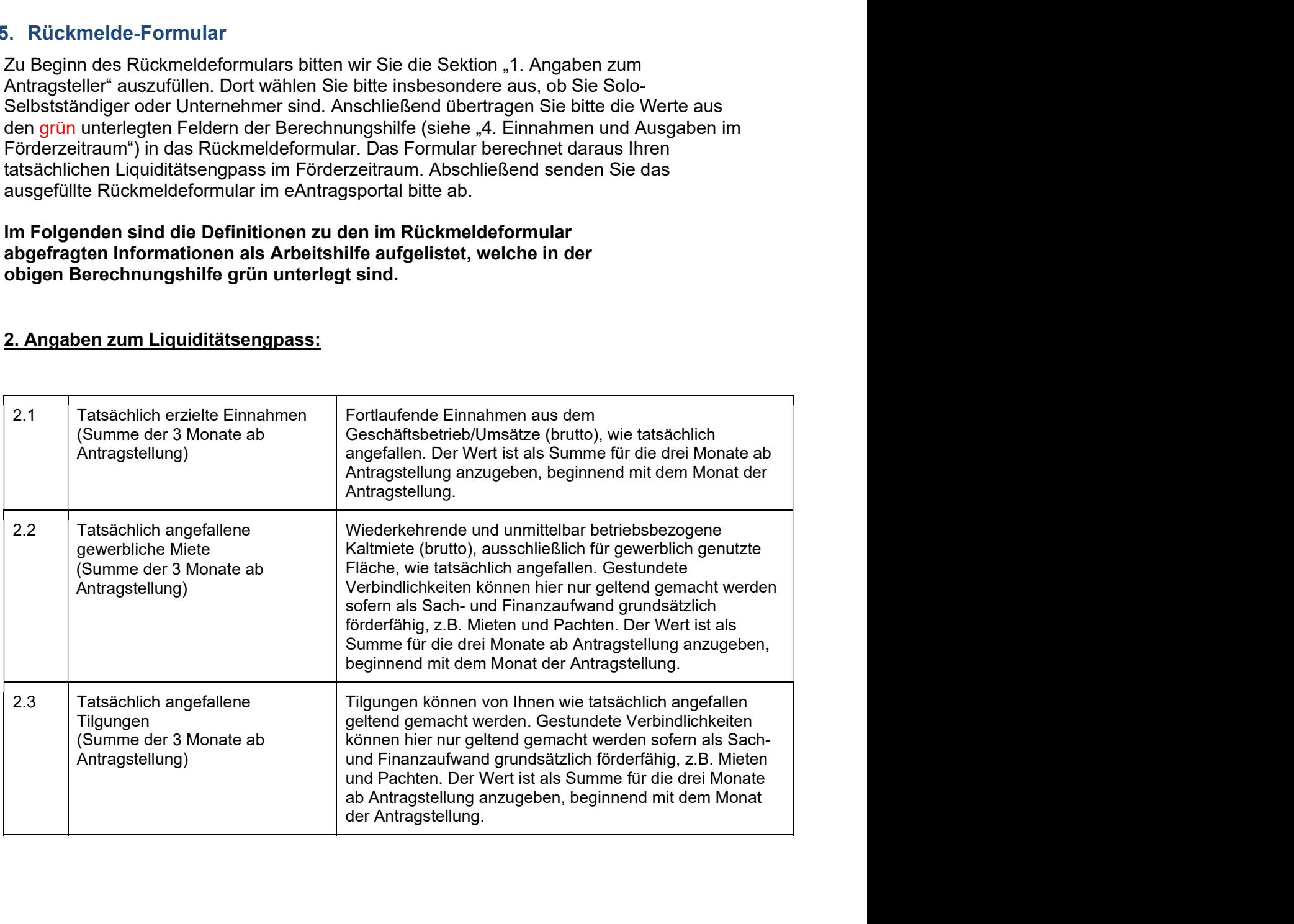

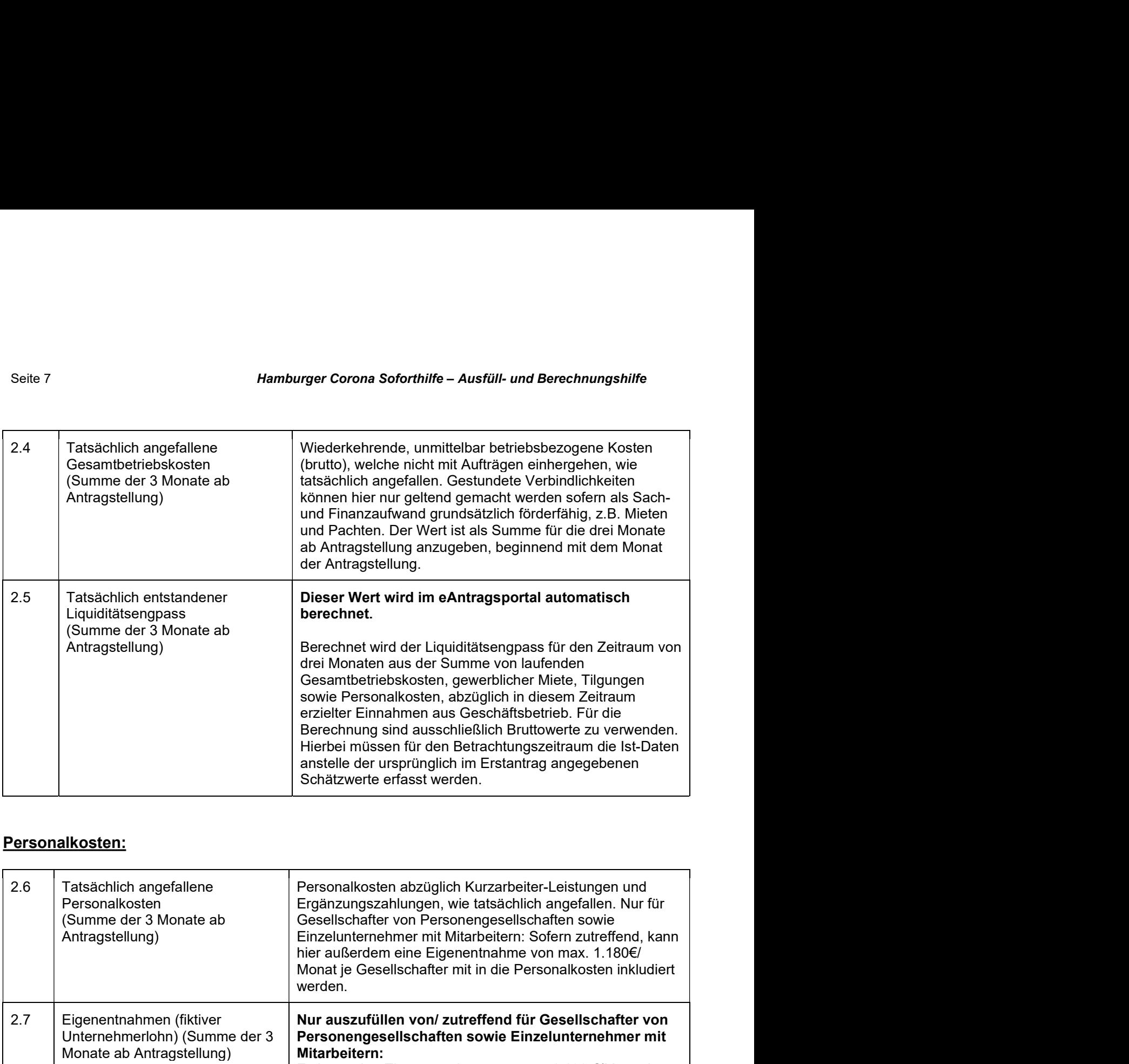

## Personalkosten:

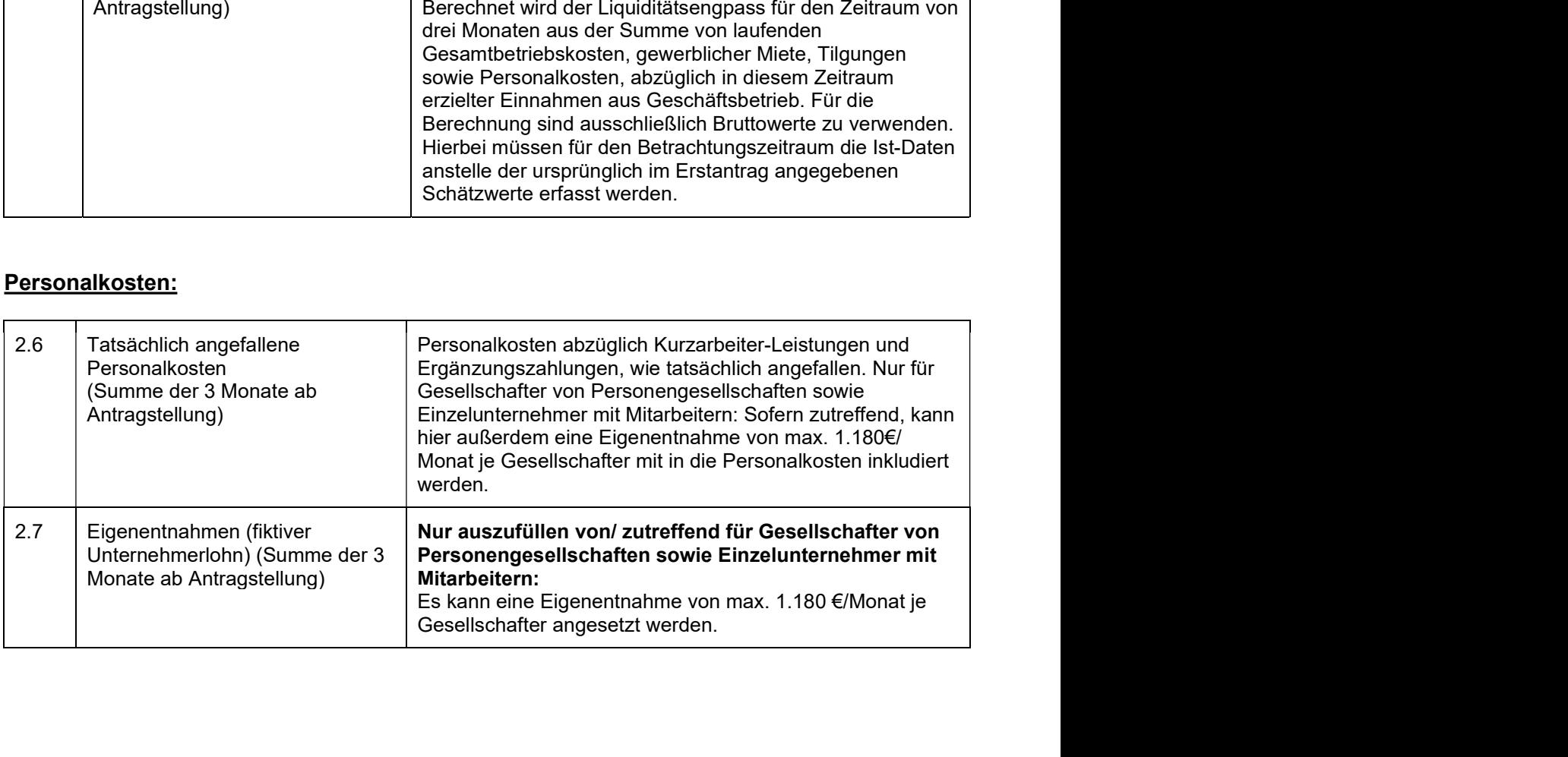

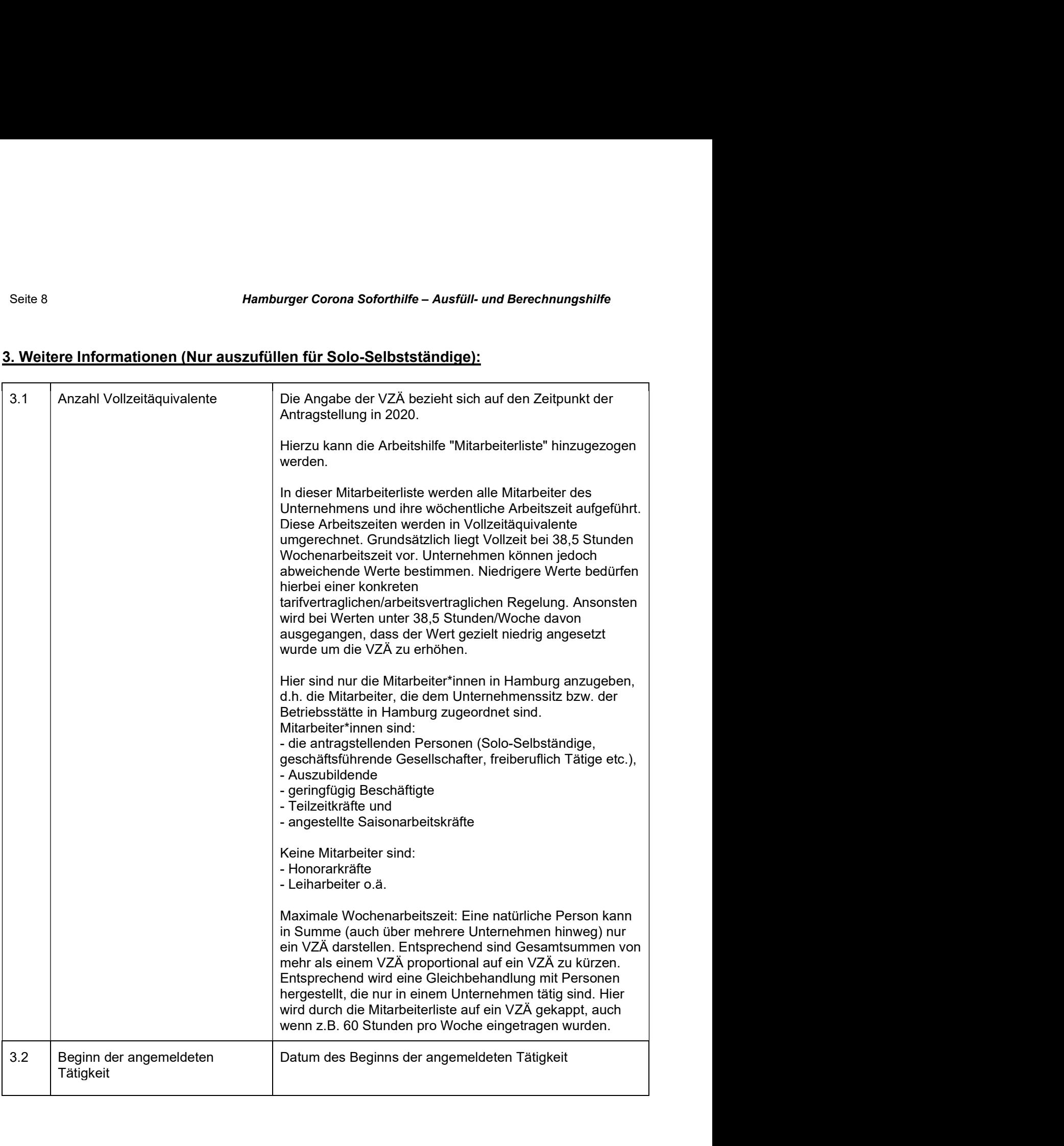

# Seite 8 Hamburger Corona Soforthilfe – Ausfüll- und Berechnungshilfe

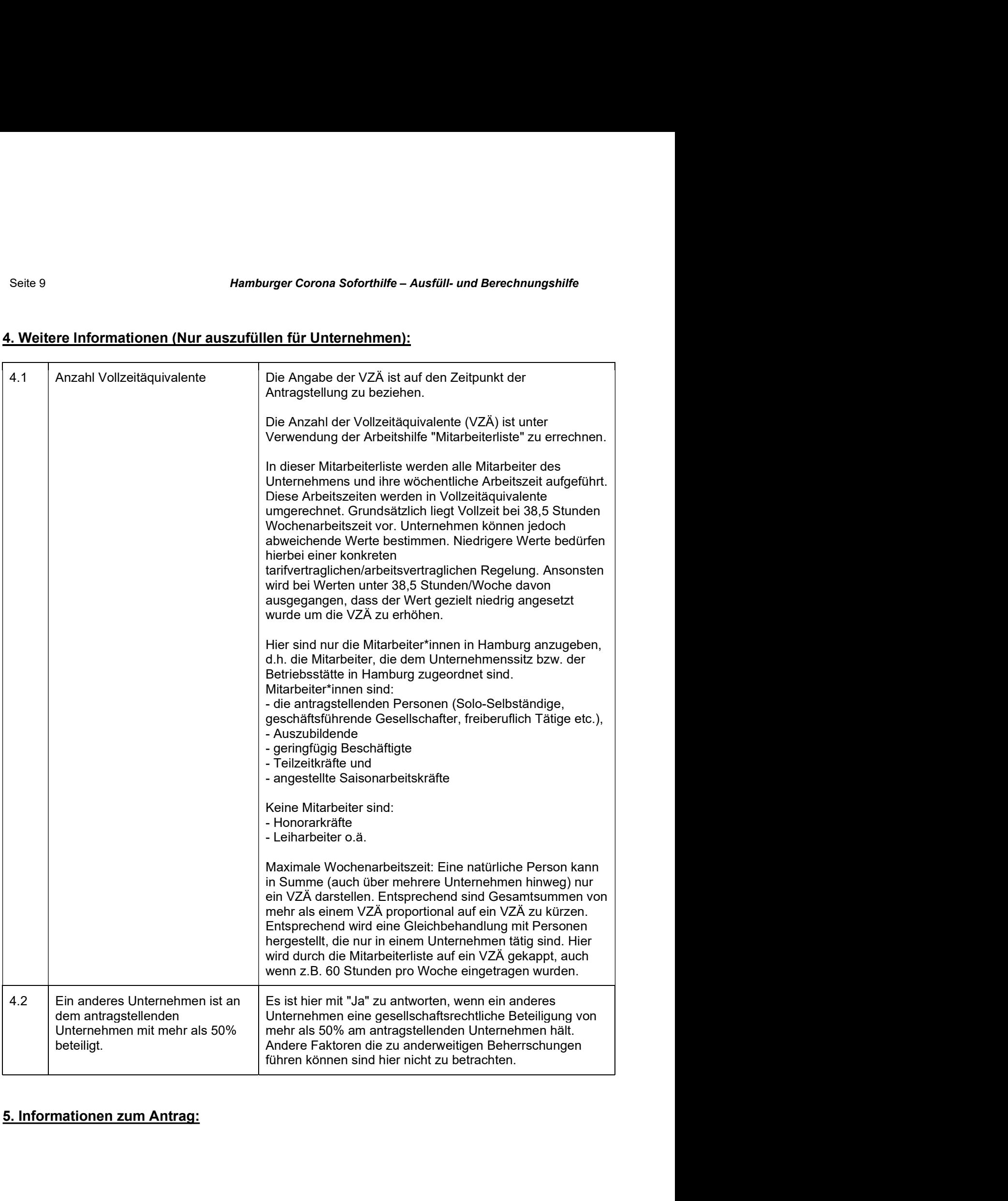

# Seite 9 Hamburger Corona Soforthilfe – Ausfüll- und Berechnungshilfe

![](_page_9_Picture_179.jpeg)

- Steuerliche (Steuernummer/<br>
Steuernummer des zuständigen<br>
Finanzamts<br>
Finanzamts<br>
Steuernummer des zuständigen<br>
Finanzamts<br>
Neiteres Vorgehen nach Versand des Rückmeldeformulars<br>
spricht die ausgezahlte Fördersumme Ihrem Methemisshammer des zuständigen<br>
Steuernummer des zuständigen<br>
Finanzamts<br>
Welteres Vorgehen nach Versand des Rückmeldeformulars<br>
michis weiter veranlassen.<br>
michis weiter veranlassen.<br>
in the ausgezahlte Fördersumme Ihrem Subseminumier des zustantoigen<br>
Finanzamts<br>
Spricht die ausgezahlte Fördersumme Ihrem tatsächlichen Liquiditätsengpass, müssen<br>
nichts welter veraniassen.<br>
The tatsächlicher Liquiditätsengpass geringer als die erhaltene Fö **IM Strates Vorgehen nach Versand des Rückmeldeformulars**<br>Spricht die ausgezahlte Fördersumme Ihrem tatsächlichen Liquiditätsengpass, müssen<br>nichts weiter veranlassen.<br>The Itatsächlicher Liquiditätsengpass geringer als die Weiteres Vorgehen nach Versand des Rückmeldeformulars<br>spricht die ausgezahlte Fördersumme Ihrem tatsächlichen Liquiditätsengpass, müssen<br>nichts weiter veranlassen.<br>in the tatsächlicher Liquiditätsengpass geringer als die e Weiteres Vorgehen nach Versand des Rückmeldeformulars<br>spicht die ausgezahlte Fördersumme Ihrem tatsächlichen Liquiditätsengpass, müssen<br>nichts weiter veranlassen.<br>in that tatsächlicher Liquiditätsengpass geringer als die e spricht die ausgezahlte Fördersumme Ihrem tatsächlichen Liquiditätsengpass, müssen<br>nichts weiter veranlassen.<br>richt tatsächlicher Liquiditätsengpass geringer als die erhaltene Fördersumme, erhalten<br>ivon uns im Nachgang ein Aufzeichnungs- und Erklärungspflichten gelten.<br>Aufzeitung aussert und Alternative members are the constant in the Bittel Nachweise einzureichen und ggf. eine<br>This tratsächlicher Liquiditätsengpass geringer als die erhalten mit teiselanniere Liquianasei gyptass geringer als ule ematteire rotueistanniere, ematteir<br>mation zu einer erforderlichen Rückzahlung.<br>Mas gilt es noch zu beachten ?<br>Zu Ihrem eigenen Schutz möchten wir Sie erneut darauf hi s gilt es noch zu beachten?<br>
Nrem eigenen Schutz möchten wir Sie erneut darauf hinweisen, dass auch Ihre mit<br>
Rückmeldung abgefragten Angaben vollständig und richtig sein müssen, da es sicl<br>
subventionserhebliche Tatsache s gilt es noch zu beachten?<br>
hrem eigenen Schutz möchten wir Sie erneut darauf hinweisen, dass auch Ihre mit<br>
Rückmeldung abgefragten Angaben vollständig und richtig sein müssen, da es sich<br>
Rückmeldung abgefragten Angabe s gilt es noch zu beachten?<br>
hrem eigenen Schutz möchten wir Sie erneut darauf hinweisen, dass auch Ihre Rückmeldung abgefragten Angaben vollständig und richtig sein müssen, da es<br>
subventionserhebliche Tatsachen im Sinne hrem eigenen Schutz möchten wir Sie erneut darauf hinweisen, dass auch lhre mit Rückmeldung abgefragten Angaben vollständig und richtig sein müssen, da es sich subventionserhebliche Tatsachen im Sinne der §§ 2 bis 6 des G
- $\bullet$
- $\bullet$

- 
- 
- 
- 

- Seite 11<br>Hamburger Corona Soforthilfe Ausfüll- und Berechnungshilfe<br>Coronal Sezeichnung (Name, Vorname, Firma), Anschrift und, wenn bekannt, die<br>Steuernummer sowie das Geburtsdatum, Mamburger Corona Soforthilfe – Ausfüll- und Berechnungshilfe<br>
o Bezeichnung (Name, Vorname, Firma), Anschrift und, wenn bekannt, die<br>
Steuernummer sowie das Geburtsdatum,<br>
o bei Rückzahlungen auch das Datum an dem die Rüc Hamburger Corona Soforthilfe – Ausfüll- und Berechnungshilfe<br>Bezeichnung (Name, Vorname, Firma), Anschrift und, wenn bekannt, die<br>Steuernummer sowie das Geburtsdatum,<br>mitteilungspflichtigen Stelle eingegangen ist.<br>en sich
	-

**Hamburger Corona Soforthilfe – Ausfüll- und Berechnungshilfe**<br>
o Bezeichnung (Name, Vorname, Firma), Anschrift und, wenn bekannt, die<br>
Steuernummer sowie das Geburtsdatum,<br>
o bei Rückzahlungen auch das Datum an dem die R Hamburger Corona Soforthilfe – Ausfüll- und Berechnungshilfe<br>Bezeichnung (Name, Vorname, Firma), Anschrift und, wenn bekannt, die<br>Steuernummer sowie das Geburtsdatum,<br>mei Rückzahlungen auch das Datum an dem die Rückzahlung Sie haben sich bei Ihrer Murangen Schenkilfe – Ausfüll- und Berechnungshilfe<br>
Sie Bezeichnung (Name, Vorname, Firma), Anschrift und, wenn bekannt, die<br>
Steuernummer sowie das Geburtsdatum,<br>
co bei Rückzahlungen auch das Da te 11 **Hemburger Corons Soforthilfe – Ausfüll- und Berechnungshiffe**<br>
⊙ Bezeichnung (Name, Vorname, Firma), Anschrift und, wenn bekannt, die<br>
Steuernummer sowie das Geburtsdatum,<br>
⊙ bei Rückzahlungen auch das Datum an dem Mamburger Corona Soforthilfe – Ausfüll- und Berechnungshilfe<br>
⊙ Bezeichnung (Name, Vorname, Firma), Anschrift und, wenn bekannt, die<br>
Steuernummer sowie das Geburtsdatum,<br>
⊙ bei Rückzahlungen auch das Datum an dem die Rüc rechende Verwendung (Name, Vorname, Firma), Anschrift und, wenn bekannt, die<br>Steuernummer sowie das Geburtsdatum,<br>Die Rückzahlungen auch das Datum an dem die Rückzahlung bei der<br>mitteilungspflichtigen Stelle eingegangen is Mannburger Corona Soforthilfe – Ausfüll- und Bern Mannburger Corona Soforthilfe – Ausfüll- und Bern Charl Steuernummer sowie das Geburtsdatum,<br>
Steuernummer sowie das Geburtsdatum,<br>
o bei Rückzahlungen auch das Datum an de Seite 11<br>
Memburger Corona Soforthilfe – Ausfüll- und Berechnungshilfe<br>
○ Bezeichnungr sowie das Geburtsdatum,<br>
○ bei Rückzahlungen auch das Datum an dem die Rückzahlung bei der<br>
mittellungspflichtigen Stelle eingegangen Seite 11 **Hamburger Corona Soforthilfe – Ausfüll- und E**<br>
Comparison Backlering (Name, Vorname, Firma), Anschrift und, wenn bekan<br>
Steuernummer sowie das Geburtsdatum,<br>
comparison bei Rückzahlungen auch das Datum an dem di Hamburger Corona Soforthilfe – Ausfüll- und Berechnungshilfe<br>
C Bezeichnung (Name, Vorname, Firma), Anschrift und, wenn bekannt, die<br>
Steuernummer sowie das Geburtsdatum,<br>
c bei Rückzahlungen auch das Datum an dem die Rück